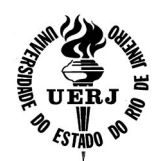

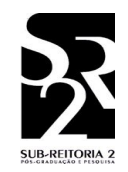

### ATIVIDADES EXECUTADAS PELO BOLSISTA

### **DADOS DE IDENTIFICAÇÃO:**

#### **Do bolsista:**

Nome: Vinicio Rodrigues Mendes Curso: Engenharia Elétrica com ênfase em Sistemas e Computação Período de vigência da bolsa: de **01/08/2011** a **31/07/2013** Tipo de bolsa: PIBIC/CNPq

### **Do orientador:**

Nome: José Paulo Vilela Soares da Cunha Unidade Acadêmica: Faculdade de Engenharia (FEN/UERJ)

### **Dos colaboradores:**

Nome: Hendrik Jurgen Schultze Unidade/IES: Faculdade de Engenharia (FEN/UERJ)

Nome: José Wilton Oliveira Unidade/IES: Faculdade de Engenharia (FEN/UERJ)

### **Do Projeto Aprovado para bolsa PIBIC:**

Título do Projeto: Controle Robusto de Sistemas Incertos – Controle de Sistemas Navais

Financiamento do Projeto: FAPERJ e CNPq

RELATÓRIO:

### **I - Título do Trabalho do Bolsista:**

Teleoperação e Controle Automático de Rumo de uma Embarcação de Superfície

 $\mathcal{L}_\mathcal{L} = \mathcal{L}_\mathcal{L} = \mathcal{L}_\mathcal{L}$ 

### **II - Principais objetivos do projeto original:**

Um objetivo do Projeto de Pesquisa é tornar factível a utilização de embarcações não tripuladas, teleoperadas ou autônomas, com fins de monitoração ambiental e defesa. Para isto, serão implementadas técnicas de controle de navegação, controle automático de posição (posicionamento dinâmico) e comunicação sem fio.

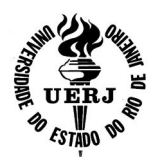

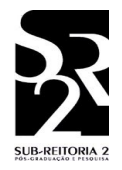

#### **III - Principais etapas executadas no período da bolsa visando o alcance dos objetivos:**

Para o período de atividades considerado, foram planejadas originalmente as seguintes etapas:

- 1. Estudo de microcontroladores;
- 2. Estudo de controle de embarcações;
- 3. Estudo de sistemas em tempo real;
- 4. Codificação de software para teleoperação de uma embarcação;
- 5. Estudo de controle a estrutura variável aplicado em embarcações;
- 6. Codificação de algoritmo para controle de trajetória de uma embarcação;
- 7. Realização de experimentos.

Foram executadas as seguintes atividades:

- 1. Estudo sobre o funcionamento e programação do microcontrolador Arduino;
- 2. Estudo sobre da linguagem de programação C, compatível com o microcontrolador Arduino e que permite a manipulação da porta de comunicação USB (Universal Serial Bus) como porta de comunicação serial;
- 3. Estudos sobre a utilização do sistema operacional Linux e software livre;
- 4. Estudos sobre programação em linguagem C e programação do microcontrolador Arduino no Linux;
- 5. Estudo de bibliotecas de funções em C (ncurses e conio) voltadas para o desenvolvimento de aplicações que utilizam o terminal de linhas de comando como interface de entrada e saída de dados;
- 6. Estudo de instrumentação e controle de embarcações: controle de rumo com bússola e controle de trajetória com GPS (Global Positioning System);
- 7. Estudo de bibliotecas de funções em C (stdio, termios e fcntl) voltadas para a configuração, leitura e escrita de dados em portas de comunicação serial;
- 8. Estudo de uma embarcação como um sistema em tempo real e análise das restrições de tempo e medidas de segurança a serem adotadas para esse sistema;
- 9. Codificação de software em C, com o uso de ncurses para configurar o terminal de linhas de comando do Linux e recebimento de caracteres do teclado, termios para configurar e controlar a comunicação pela porta serial USB e stdio para efetuar a leitura e escrita de dados na porta serial;
- 10. Programação do microcontrolador Arduino para receber comandos específicos do computador pela porta de comunicação serial e decodificá-los

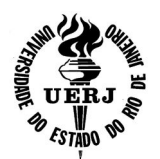

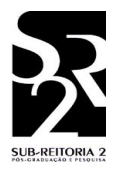

em sinais elétricos para o acionamento de motores de propulsão de uma embarcação;

- 11. Estudo da configuração e da comunicação entre o computador e o microcontrolador Arduino pela porta de comunicação USB, usando o software codificado em C e o programa desenvolvido para o microcontrolador Arduino;
- 12. Realização de testes com uma embarcação no lago da Capela Ecumênica da UERJ nos dias 28/02/2012 e 14/6/2012;
- 13. Estudo de linguagens de programação C++ e Java para a codificação de software com interface gráfica e funções voltadas para configuração e leitura e escrita de dados da porta de comunicação USB como porta serial;
- 14. Estudo sobre programação orientada a objetos e linguagem de programação Java básica;
- 15. Estudo dos principais componentes das APIs (Application Programming Interfaces – Interfaces de Programação de Aplicativos) Swing e AWT (Abstract Window Toolkit) usadas para a criação de interfaces gráficas com o usuário;
- 16. Estudo dos gerenciadores de layout da API Swing, usados para organizar a disposição dos componentes contidos em uma janela;
- 17. Elaboração de uma interface gráfica com um layout de grade (gridbag layout), onde cada célula da grade contém um bloco funcional do programa, com um layout próprio. O programa é dividido nos seguintes blocos funcionais: conexão e configuração da porta serial, operação manual de uma embarcação, controle de rumo e painel de informações ao usuário;
- 18. Estudo sobre o tratamento de eventos oriundos do mouse e do teclado, usando o pacote Swing;
- 19. Estudos sobre entrada e saída de dados em Java e sobre a API RXTX, que contém classes próprias para identificar, iniciar, configurar e encerrar a comunicação por uma porta serial, associando a essa um fluxo de entrada e um fluxo de saída de dados (input stream e output stream). Além disso, permite o tratamento de eventos específicos de portas seriais;
- 20. Criação de um método para leitura dos dados disponíveis na porta serial, diferenciação entre dados oriundos de uma medição da bússola ou do girômetro, ou de uma confirmação de recebimento de um comando, exibição e armazenamento dos dados recebidos. Caso tenha sido uma medição da bússola ou do girômetro, o valor recebido é atribuído à respectiva variável usada para o controle de rumo;
- 21. Criação de uma interface gráfica para a conexão com a porta serial, utilizando uma caixa de seleção contendo uma lista com todas as portas seriais disponíveis no computador, para que seja selecionada a porta em que está

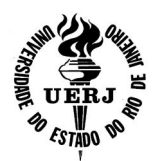

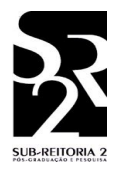

conectado o Arduino; um botão para abrir ou fechar a porta selecionada; um botão para atualizar a lista de portas disponíveis na caixa de seleção; e um rótulo (label) para identificar se a porta selecionada está aberta ou fechada;

- 22. Estudo da API Java 2D usada para desenhar gráficos dinamicamente durante a execução de um programa codificado em Java;
- 23. Criação de uma interface gráfica intuitiva para a operação manual de uma embarcação, consistindo em uma imagem desenhada dinamicamente pelo programa, que recebe notificações de eventos oriundos do mouse ou do teclado do computador e responde a essas notificações com comandos que são enviados ao Arduino pela comunicação serial;
- 24. Criação de um painel de informações ao usuário, composto de uma caixa de texto não editável, com uma barra lateral de rolagem, onde as informações pertinentes ao controle e operação de uma embarcação são dispostas para serem visualizadas pelo usuário;
- 25. Criação de uma saída de dados para um arquivo de texto onde ficam armazenadas com o respectivo tempo (horas, minutos, segundos e milisegundos), informações sobre as operações e as medidas realizadas durante a execução do programa;
- 26. Criação de interface gráfica para ativar a operação com controle automático de rumo, utilizando botões de seleção única (Radio Button), um rótulo (Label) para informar o valor do rumo de referência em graus e um botão de seleção (Spin Button) para a escolha de um ângulo entre -360,0° e 360,0°, associado a um botão de submissão para atribuir ao rumo de referência um incremento (ou decremento), igual ao número selecionado. Esse valor é convertido em radianos;
- 27. Estudos sobre o funcionamento do módulo de bússola HMC6352 e da Unidade de Medição Inercial 6DOF Razor, e a comunicação pelo barramento I²C utilizado pelo HMC6352 para se comunicar com o Arduino;
- 28. Codificação de programa no Arduino, para ler medições da bússola e do girômetro no eixo z (contido na Unidade de Medição Inercial 6DOF Razor) e escrevê-las na porta de comunicação serial, e interpretar comandos lidos da porta de comunicação serial em sinais elétricos para o acionamento dos motores de propulsão de uma embarcação;
- 29. Estudo dos conceitos de controle a estrutura variável com modo deslizante;
- 30. Codificação de um algoritmo para controlar o rumo de uma embarcação, utilizando os conceitos de controle a estrutura variável;
- 31. Atualização do software de teleoperação desenvolvido para a operação manual de uma embarcação, ao qual foi acrescentado o algoritmo de controle de rumo;

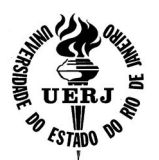

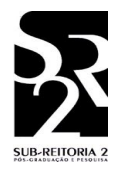

- 32. Melhoria na interface gráfica desenvolvida para a operação manual de uma embarcação, utilizando botões de ação do pacote Swing, em vez de uma imagem desenhada dinamicamente durante a execução do programa, que demandaria muito esforço computacional. Para facilitar o uso, quando o mouse fica parado sobre um desses botões, é exibida uma janela com uma breve descrição da função do botão (tool tips);
- 33. Desvinculação dos métodos de operação e controle de rumo de uma embarcação, dos métodos relativos à construção e exibição de interfaces gráficas, tornando a execução deles paralela, por meio do uso de threads;
- 34. Codificação de um programa no Arduino, para simular a dinâmica de uma embarcação, escrever na porta de comunicação serial os dados referentes ao rumo e à velocidade angular simulados e interpretar comandos recebidos pela porta de comunicação serial, que são convertidos nas forças geradas pelo acionamento dos motores de propulsão da embarcação. Esta técnica é denominada simulação "hardware in the loop";
- 35. Modelagem da dinâmica de uma embarcação, a fim de realizar simulações realistas;
- 36. Realização de testes do software de operação e controle automático de rumo, codificado em Java, utilizando a simulação feita com o Arduino a fim de corrigir possíveis erros de programação;
- 37. Estudo de técnicas de controle de trajetória de veículos.

Devido o longo tempo gasto com estudos sobre as linguagens de programação utilizadas e contratempos com o módulo de bússola utilizado (relatados nos fatores negativos), não foi possível realizar todas as atividades planejadas. Entretanto, essas atividades estão planejadas para o Projeto de Graduação do bolsista, que continuará as atividades da Iniciação Científica. Essas atividades são as seguintes:

- 1. Realização de testes em campo do controle automático de rumo da embarcação;
- 2. Estudo de dispositivos GPS para possibilitar o controle de trajetória da embarcação;
- 3. Desenvolvimento de um algoritmo para realizar o controle de trajetória;
- 4. Codificação do algoritmo de controle de trajetória desenvolvido;
- 5. Criação e codificação de interface gráfica para possibilitar a configuração e a escolha do modo de operação com controle automático de trajetória;
- 6. Desenvolvimento da simulação do algoritmo de controle de trajetória;

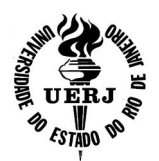

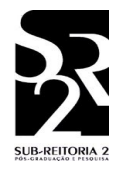

7. Realização de testes de campo com a embarcação para o a verificação do funcionamento geral do software desenvolvido e aquisição de dados experimentais a fim de avaliar o desempenho do sistema e da embarcação.

#### **IV - Apresentação e discussão sucinta dos principais resultados obtidos:**

Foi desenvolvido um software codificado em C, que possibilita operar remotamente a embarcação construída pelo aluno Hendrik Jurgen Schultze em seu projeto de graduação em Engenharia Elétrica. Essa operação é feita num terminal de linhas de comando do Linux, utilizando as teclas de setas direcionais do teclado do computador associadas às teclas de controle (Ctrl e Alt), conforme está descrito na Tabela 1. Quando o operador aciona as teclas, o software envia comandos para o microcontrolador Arduino, que os decodifica em sinais elétricos que são enviados aos acionadores dos motores da propulsão da embarcação. Esse software possibilitou a realização de testes da embarcação, nos dias 28/02/2012 e 14/06/2012, para o projeto de graduação do aluno Hendrik Jurgen Schultze.

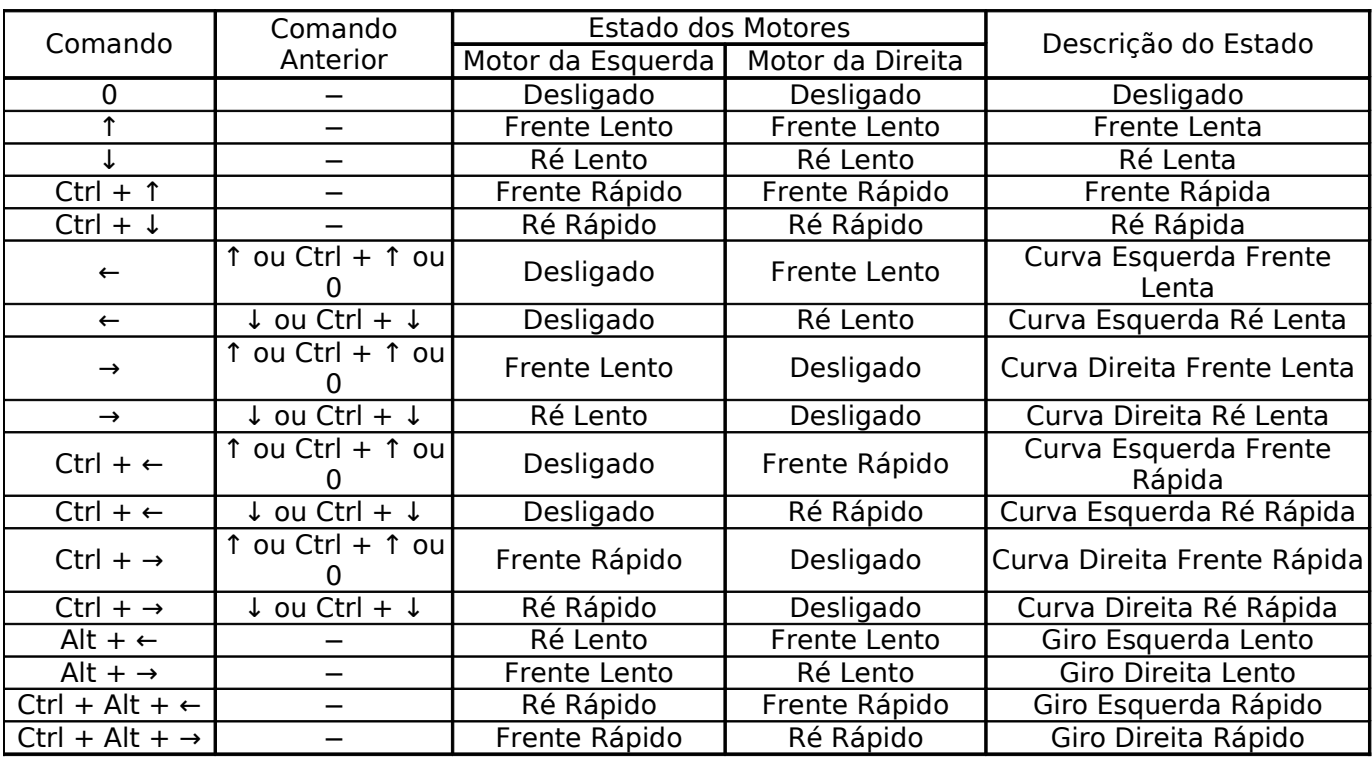

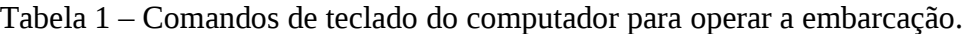

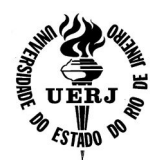

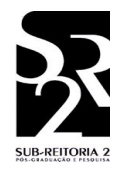

Foi apresentado um pôster no dia 02/10/2012 na Semana de Iniciação Científica da UERJ com os resultados obtidos durante o primeiro ano de atividades.

Foi desenvolvido um software portável para diferentes sistemas operacionais, codificado em Java com uma interface gráfica ao usuário intuitiva e auto explicativa (Figura 1), utilizando a mesma lógica do software desenvolvido anteriormente em C, com o acréscimo de funcionalidades para operar remotamente a embarcação utilizando também o mouse do computador. Além disso, foram acrescentadas funcionalidades para a operação da embarcação com controle automático de rumo, utilizando controle a estrutura variável.

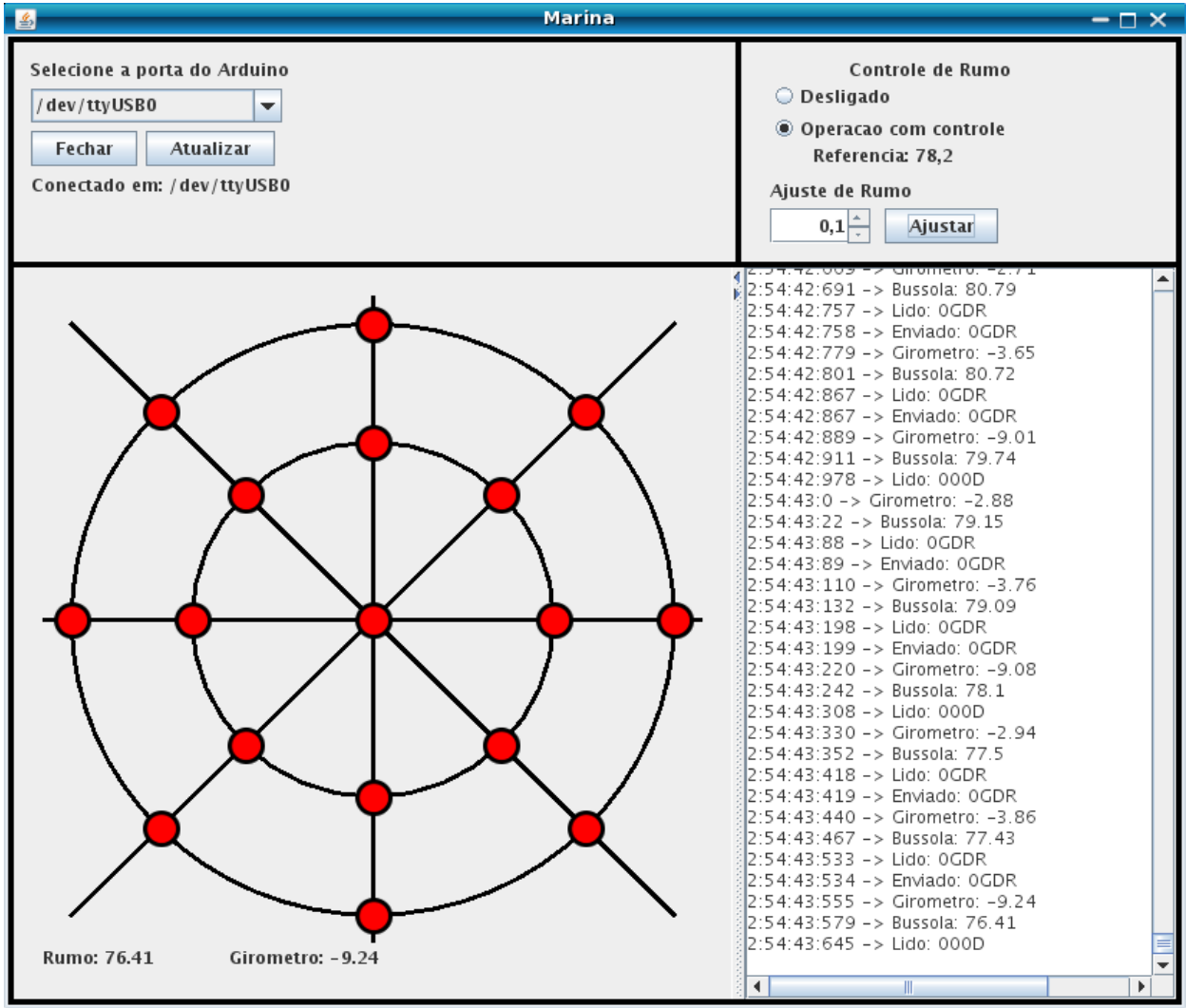

Figura 1 – Janela do software desenvolvido em Java com uma interface gráfica para operar a embarcação com controle automático de rumo.

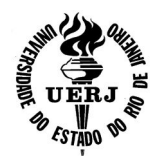

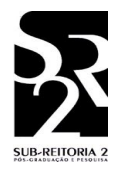

#### **V - Relacione os principais fatores negativos e positivos que interferiram na execução do projeto.**

- Α. FATORES POSITIVOS:
- Disponibilidade da embarcação construída com apoio da Faculdade de Engenharia da UERJ, pelo aluno Hendrik Jurgen Schultze (Figura 2). Essa embarcação é composta por um caiaque (casco) com dois motores de corrente contínua responsáveis por sua propulsão, acoplados a um suporte de alumínio fixado à sua popa (parte posterior) e alimentados por uma bateria eletroquímica recarregável de 12V. Os motores possuem circuitos de acionamento projetados pelo aluno Hendrik Jurgen Schultze, que são próprios para serem acionados pelo microcontrolador Arduino.
- A embarcação é equipada, também, com um computador que realiza sua operação e comunicação Wi-Fi com outro computador em terra, que serve como unidade de comando para o piloto.

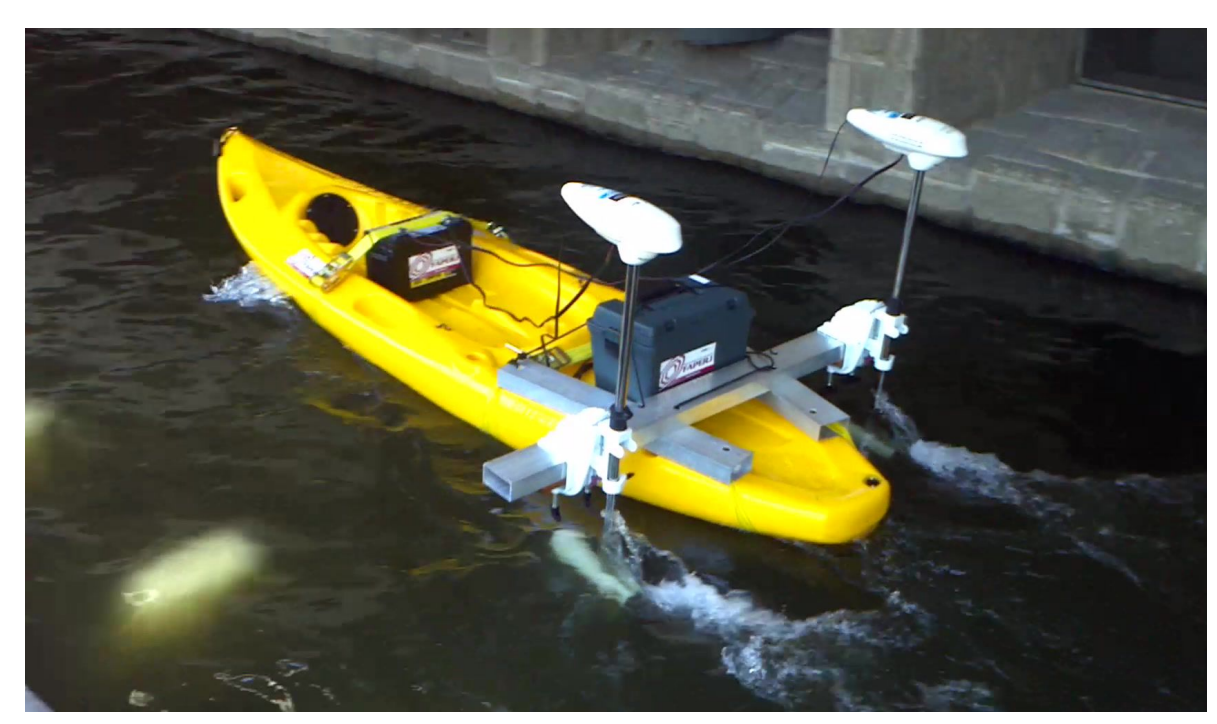

• Disponibilização pela Prefeitura da UERJ do lago de sua Capela Ecumênica para a realização de testes com a embarcação.

Figura 2 – Foto da embarcação construída pelo aluno Hendrik Jurgen Schultze, sendo teleoperada no lago da Capela Ecumênica da UERJ no dia 28/02/2012.

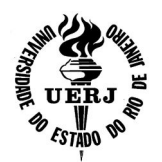

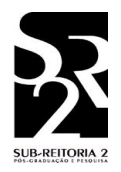

• Colaboração do aluno de graduação em Engenharia Elétrica José Wilton Oliveira em estudos sobre a comunicação do microcontrolador Arduino com o computador pela porta de comunicação USB e controle automático de rumo.

### Β. FATORES NEGATIVOS:

- Grande parte dos conceitos necessários para a execução das atividades foi apresentada tardiamente no curso de graduação do bolsista, ou foram abordadas de forma muito superficial, implicando em demasiado tempo de estudos para atingir os objetivos esperados.
- No mês de Abril de 2013, o módulo de bússola HMC6352 apresentou medições incongruentes com a realidade. Após diversas tentativas de calibração desse módulo, constatou-se que esse estava defeituoso, sendo assim necessária a compra de um novo módulo de bússola, para a realização de novos testes de campo. O tempo demandado para constatar a avaria no módulo de bússola, adquirir um novo e instalá-lo impossibilitou a realização de testes de campo nos últimos meses de atividade, demandando do bolsista, então, a criação de uma simulação da embarcação para poder testar o software de operação e controle de rumo.
- A embarcação teleoperada é muito grande, pesada e difícil de transportar, o que demanda muito esforço e colaboradores para a realização de experimentos.

### **VI - Informe se houve produção científica no período:**

Foi apresentado um trabalho na Semana de Iniciação Científica da UERJ em 2012.

### **VII - Auto-avaliação do bolsista:**

Ao iniciar minhas atividades, eu não possuía conhecimentos sobre controle de sistemas físicos, nem sobre linguagens de programação, fundamentais para a execução do projeto. No decorrer das minhas atividades, grande parte dos conceitos fundamentais para a execução do projeto foram abordados no meu curso de graduação muito superficialmente e tardiamente. Esses fatores implicaram em demasiado tempo de estudos para a execução das minhas tarefas coincidindo, por vezes, em falta de auto-motivação.

Contudo, eu fui capaz de desempenhar grande parte das tarefas esperadas, adquirindo, assim, conhecimentos técnicos e científicos consistentes sobre

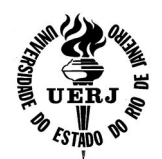

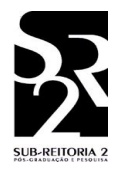

programação de computadores, voltada para a operação de sistemas conectados ao computador, criação de interfaces gráficas com a linguagem de programação Java e controle a estrutura variável.

### **VIII - Avaliação do bolsista pelo orientador:**

A auto-avaliação do bolsista coincide com as minhas observações. Quando a bolsa de Iniciação Científica foi iniciada em agosto de 2011, o bolsista iniciava no quinto período do Curso de Engenharia Elétrica, primeiro período em que há disciplinas de conteúdo profissional, o que demandou o estudo de muitos tópicos necessários a realização das atividades planejadas. Desta forma, apenas no primeiro semestre de 2012 ele apresentou os primeiros resultados de seu trabalho. Conforme era esperado, no segundo ano de atividade, iniciado em agosto de 2012, seu desempenho foi bem mais avançado.

É notável seu progresso nos últimos meses, quando se motivou a continuar as atividades de Iniciação Científica em seu Projeto de Graduação em Engenharia.

> Rio de Janeiro, 09 de julho de 2013. Bolsista: Vinicio Rodrigues Mendes Orientador: José Paulo Vilela Soares da Cunha